## UL 1202 L

Der Schaltkreis enthält einen Breitbandverstärker sowie Elemente zur Vorspannungserzeugung (Bild 12). Er kann auch in HF-Schaltungen des Kurzwellenbereichs verwendet werden.

Die wichtigsten Kennwerte sind:

maximale Speisespannung Betriebstemperatur maximale Verlustleistung maximale Eingangsspannung Eingangswiderstand Ausgangswiderstand

 $24V$  $-25$  bis  $+70$  °C  $300 \text{ mW}$  $+3V$  $1,1$  k $\Omega$  $0,8~\mathrm{k}\Omega$ 

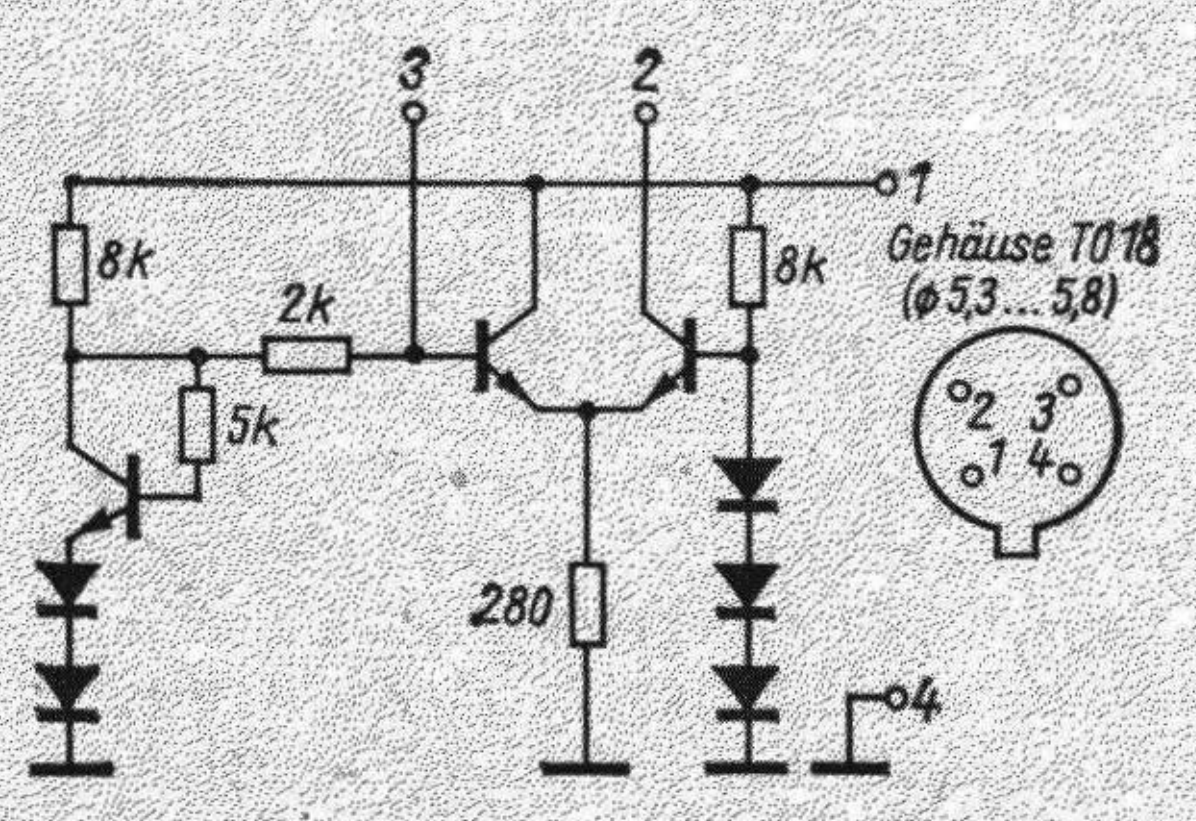

**Bild 12** Innenschaltung und Anschlußbelegung des Breitbandverstärkers UL 1202 L

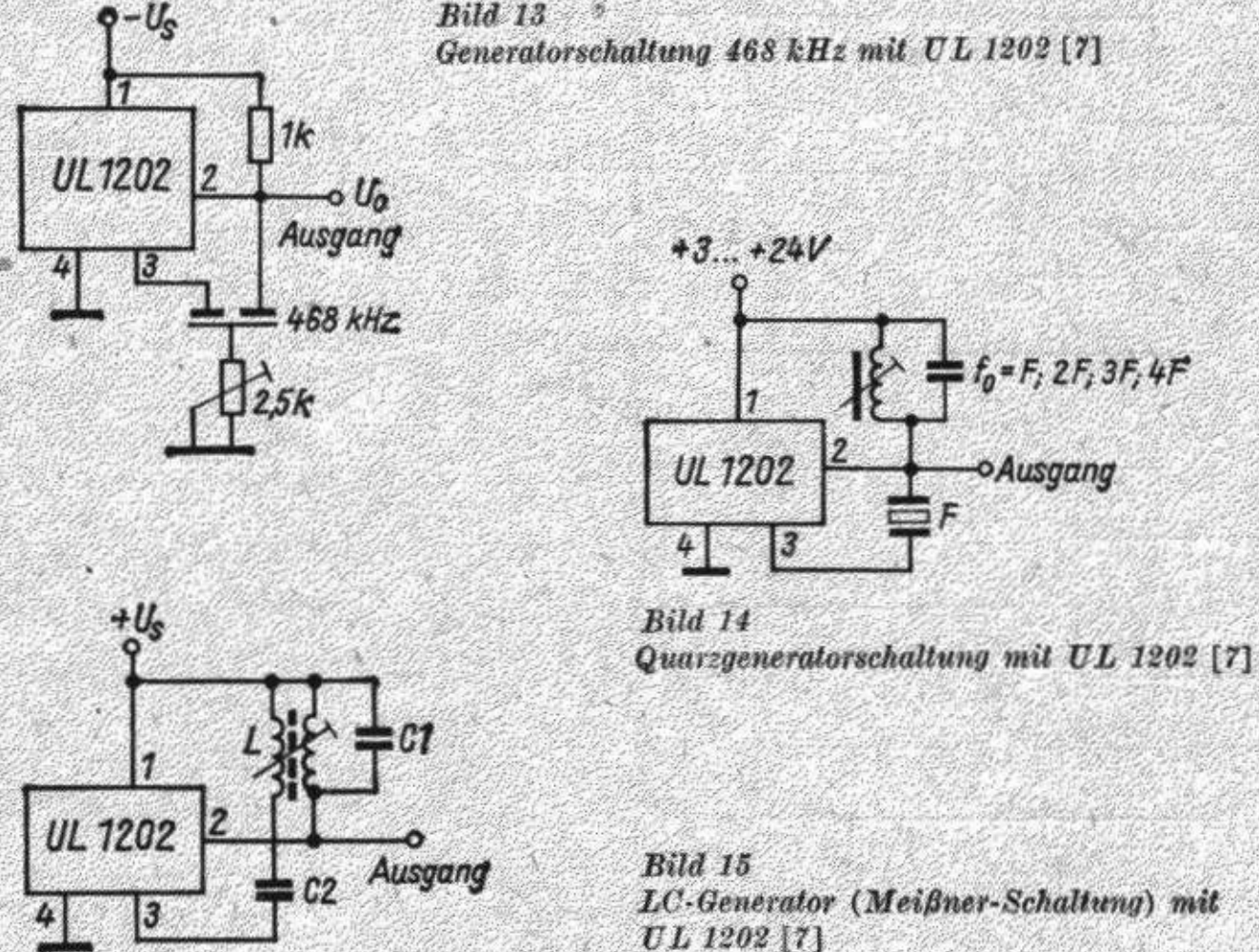

Bild 13 zeigt einen 468-kHz-Generator. In der Rückkopplung findet das sowjetische piezokeramische Filter PF 1 P22 des Rundfunkempfängers Meridian Verwendung. Das Potentiometer im Filterkreis wird zur Amplitudeneinstellung (kleinere Amplitude ergibt geringeren Klirrfaktor) benutzt. Der Generator ist geeignet als Signalquelle in Meßschaltungen, zum AM-ZF-Abgleich und als BFO-Generator in Empfängern mit einer ZF von 468 kHz. Die Schaltung hat eine geringe Abhängigkeit der Schwingfrequenz von der Speisespannung:

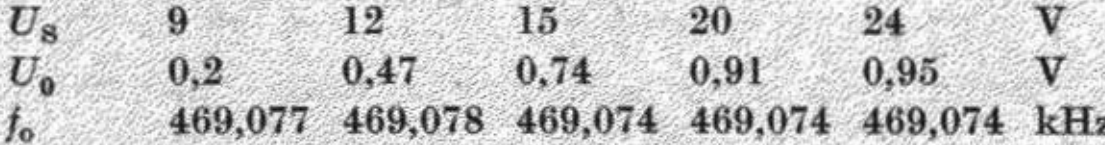

Wird in der Rückführung ein Quarz eingesetzt, ergibt sich die Schaltung nach Bild 14. An Stelle des Widerstands im Ausgangskreis wird hier ein Schwingkreis verwendet, der auch auf eine der Harmonischen der Quarzfrequenz  $f_0$  abgestimmt werden kann  $(2f_0, 3f_0, 4f_0)$ . Der Generator wurde auf einer Frequenz von 27,12 MHz erprobt. Eine bessere Stabilität ergibt sich, wenn das Ausgangssignal unter Zwischenschaltung einer Trennstufe abgenommen wird.

Bild 15 zeigt einen LC-Generator in Meißner-Schaltung. Die Schaltung ist für die Einsatzfälle geeignet, bei denen die Schwingfrequenz nicht über einen großen Bereich veränderbar sein muß. Über den

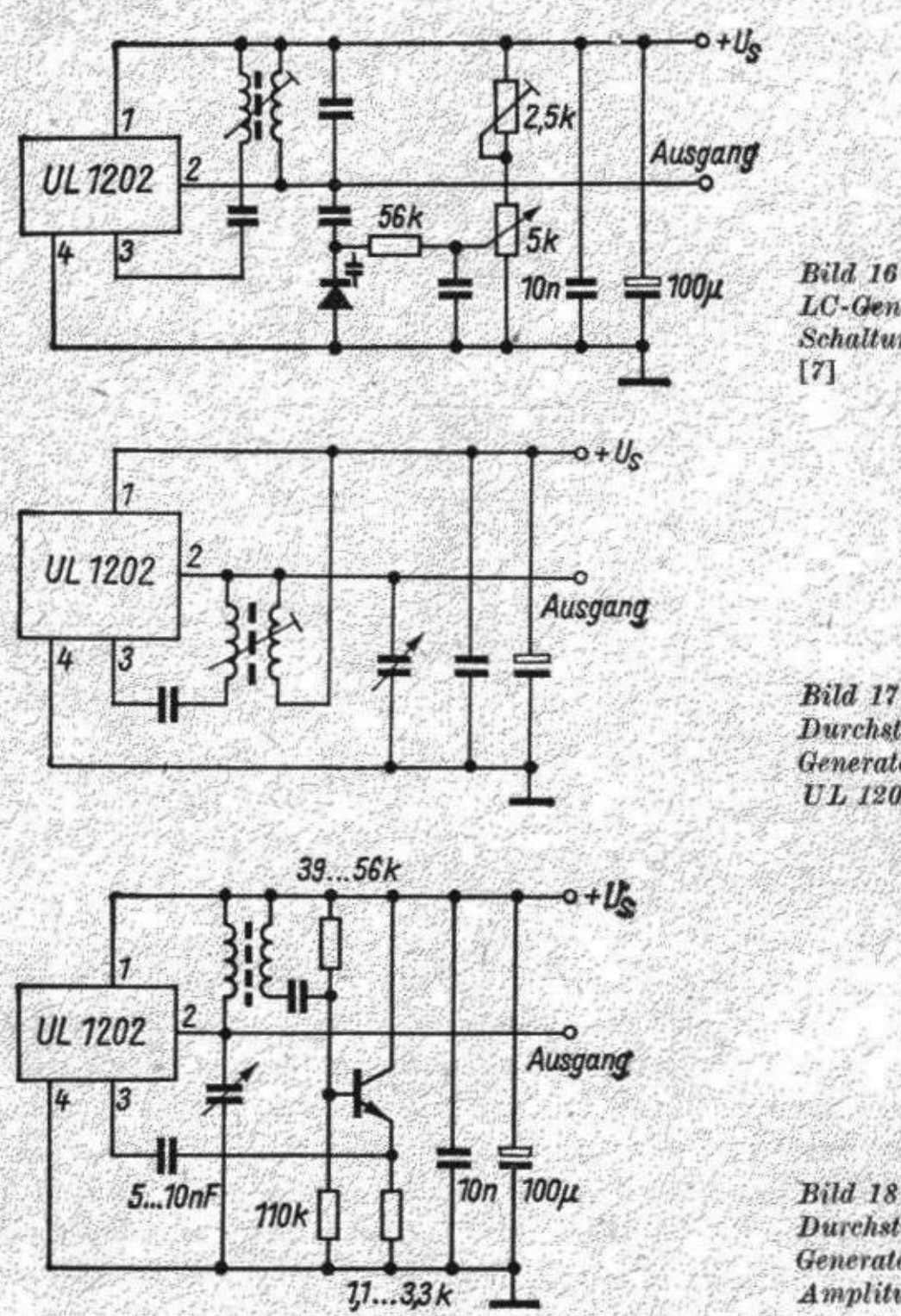

**Bild 16** LC-Generator als BFO-Schaltung mit UL 1202

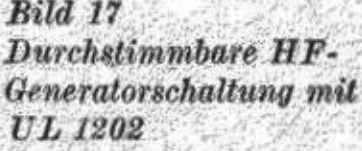

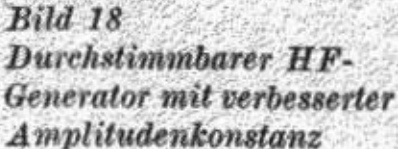

Kondensator C2 ist die Rückkopplungsspule mit dem Basiseingang des UL 1202 verbunden (auf richtigen Wicklungssinn achten!).

Windungen der Rückkopplungsspule 20 bis 30% der Windungen der Resonanzkreisspule.

Bild 16 zeigt einen als BFO in Verkehrsempfängern einzusetzenden LC-Oszillator. Die Frequenz läßt sich mit einer Kapazitätsdiode im Bereich +1.5 kHz verstimmen.

Bild 17 stellt einen durchstimmbaren HF-Generator dar (einzusetzen als Meßgenerator oder als Oszillator im Rundfunkempfänger). Der Nachteil dieser Schaltung - die große Amplitudenänderung des Ausgangssignals über den Frequenzbereich - läßt sich durch Einschalten eines Emitterfolgers in den Rückkopplungszweig (Bild 18)

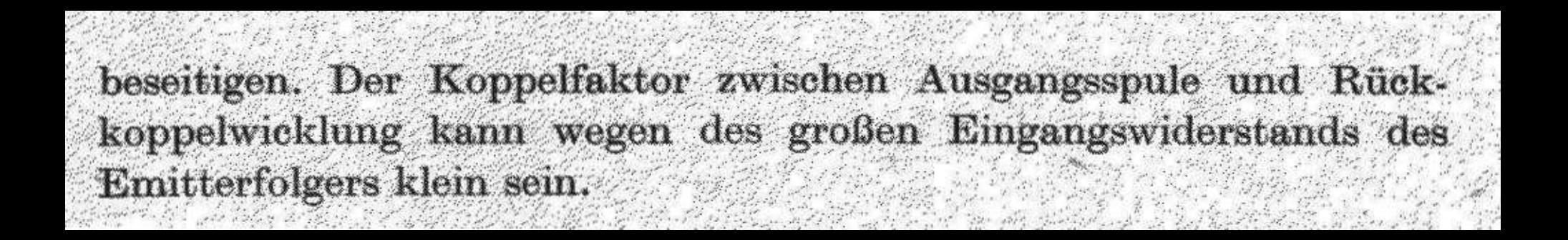